## How to make voluntary contribution changes

- Option 1 call Fidelity's Retirement Service Center at 800-343-0860 and request to have your voluntary contributions in the Vanderbilt Retirement Plan changed
- Option 2 complete through [Fidelity Netbenefits®](https://www.netbenefits.com/vanderbilt)
- Option 3 complete through Fidelity mobile app

## How to make changes in NetBenefits:

o Visit [www.netbenefits.com](http://www.netbenefits.com/) and log in, or register if you haven't already done so

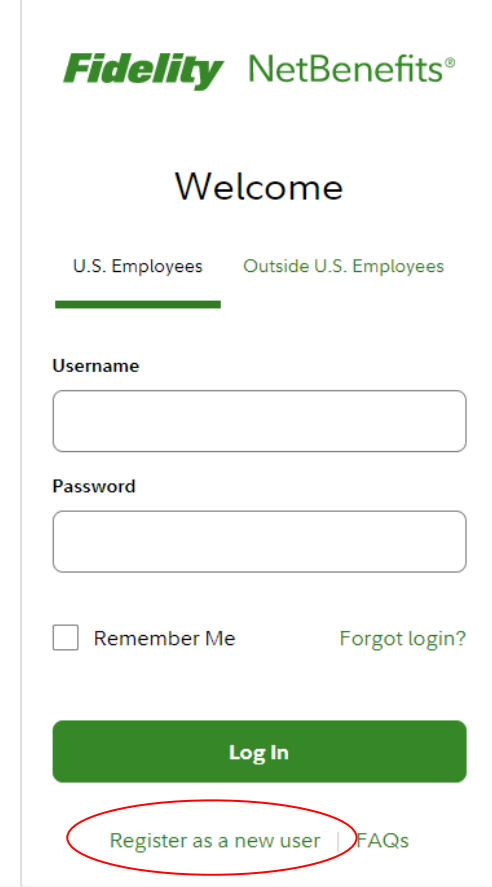

o Once logged in from the home page select "Accounts & Benefits" and choose "Manage contributions"

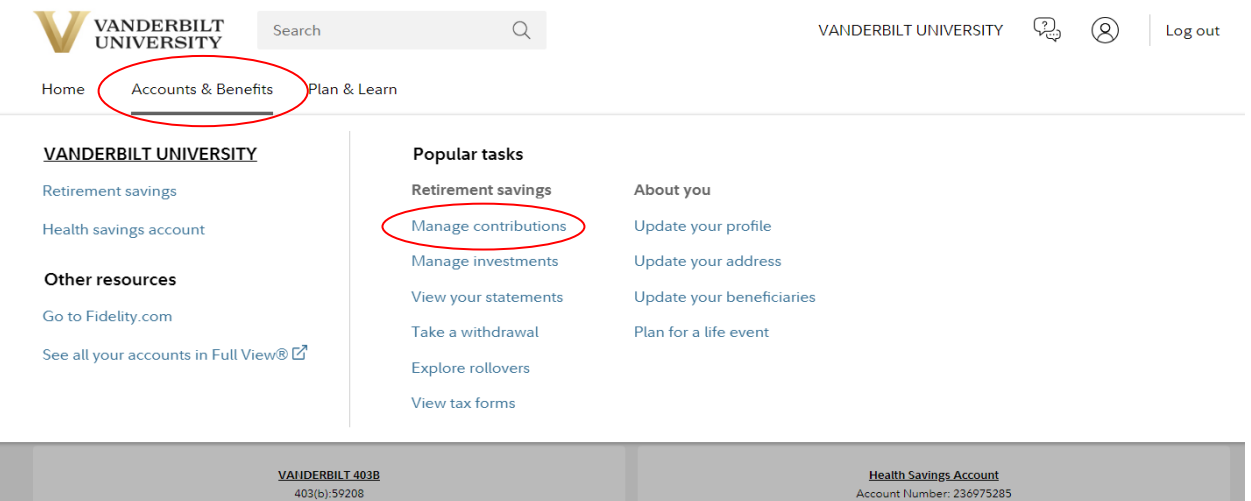

o On the following page select the "Contribution Amount" option under "Manage Your Contribution Amount"

## VANDERBILT 403B (59208)

Questions? Call (800) 343-0860

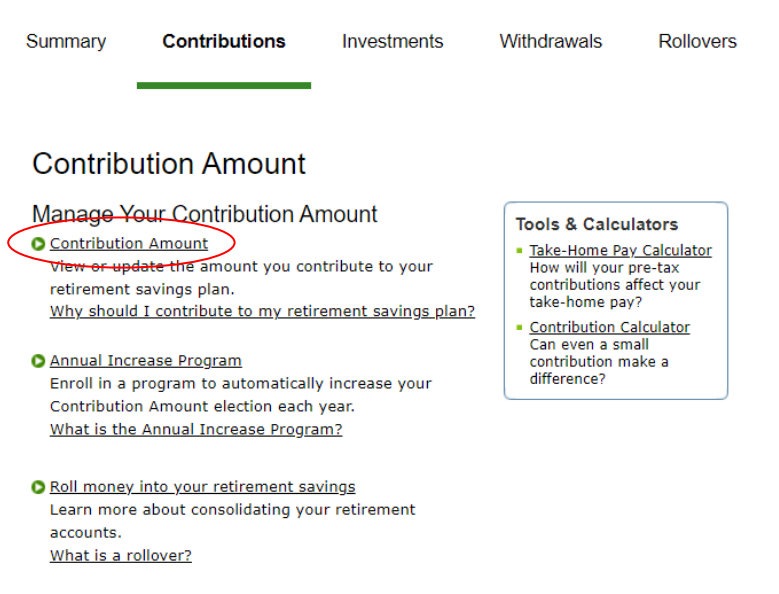

o On the following page update the contribution percentage in either the pre-tax or Roth deferral field and click "Change Contribution Amount"

## **Contribution Amount per Pay Period**

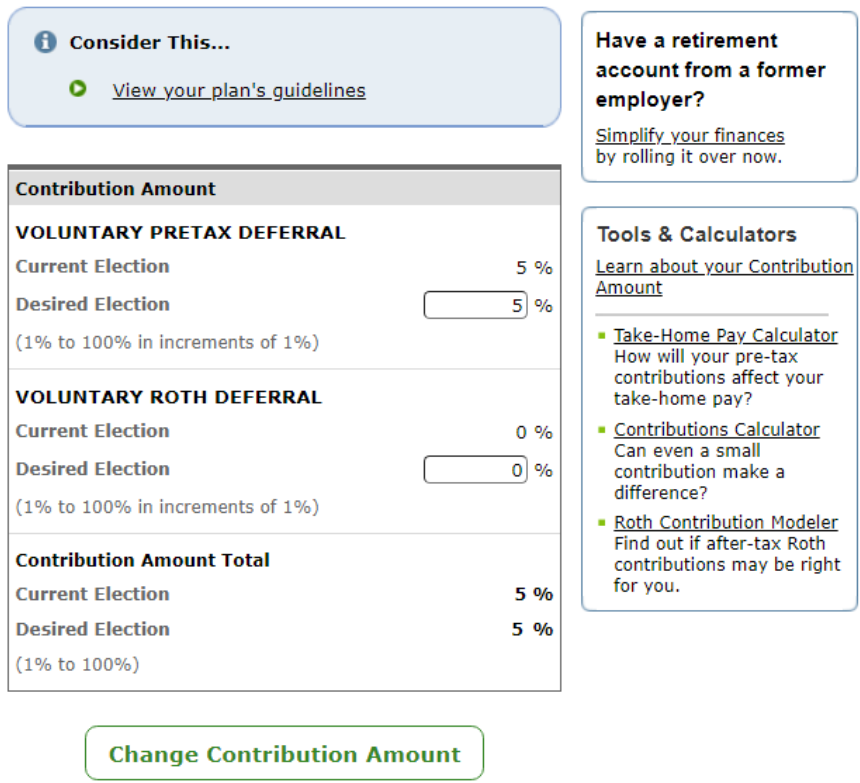

Questions? Call (800) 343-0860

Note: Only your voluntary elections are displayed on the NetBenefits site. The deferral election you choose above is in addition to your mandatory 3% contribution (for eligible employees).